## **StartProcess**

## Funkcia %StartProcess

**Deklarácia**

**Funkcia** Funkcia vytvorí nový proces, ktorý potom spustí daný spustitený súbor v bezpenostnom kontexte daných parametrov (užívate, doména a heslo).

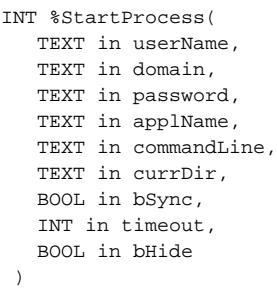

## **Parametre u**

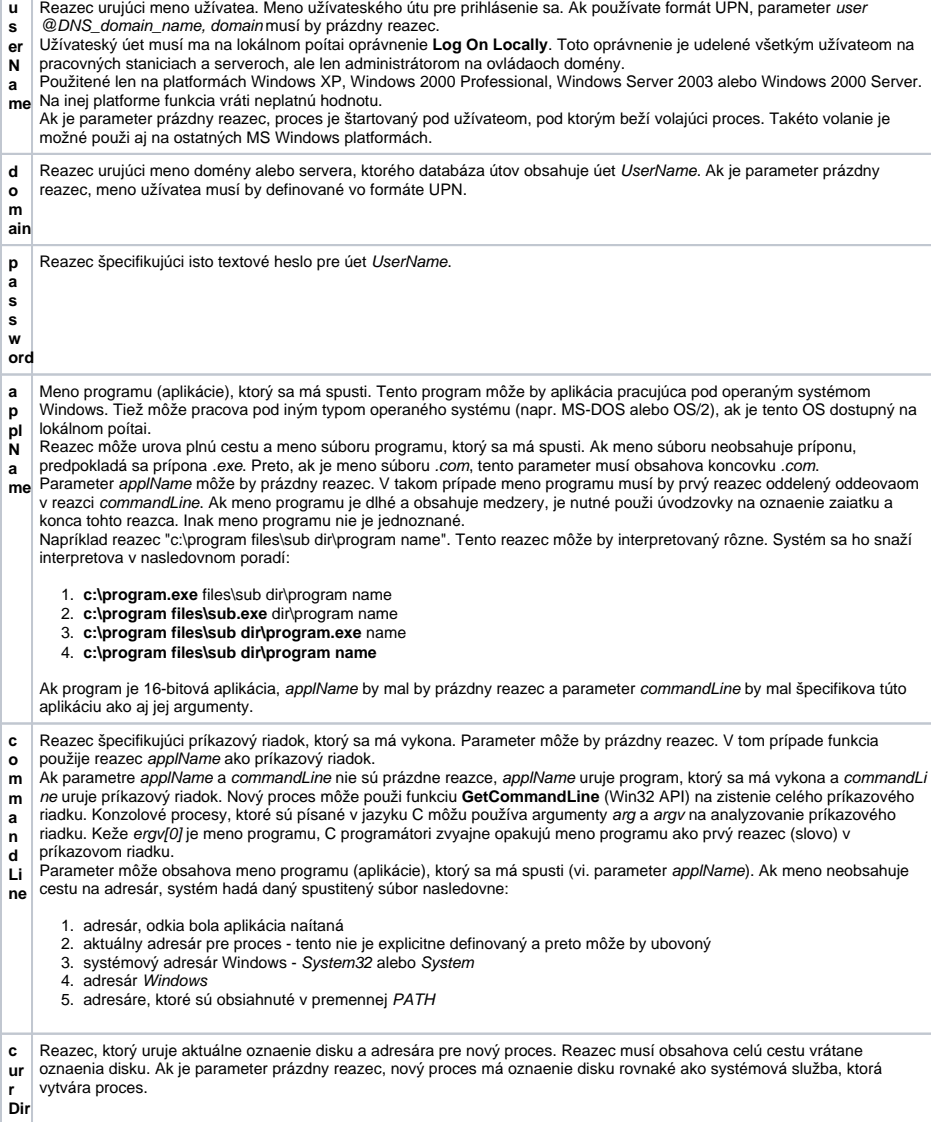

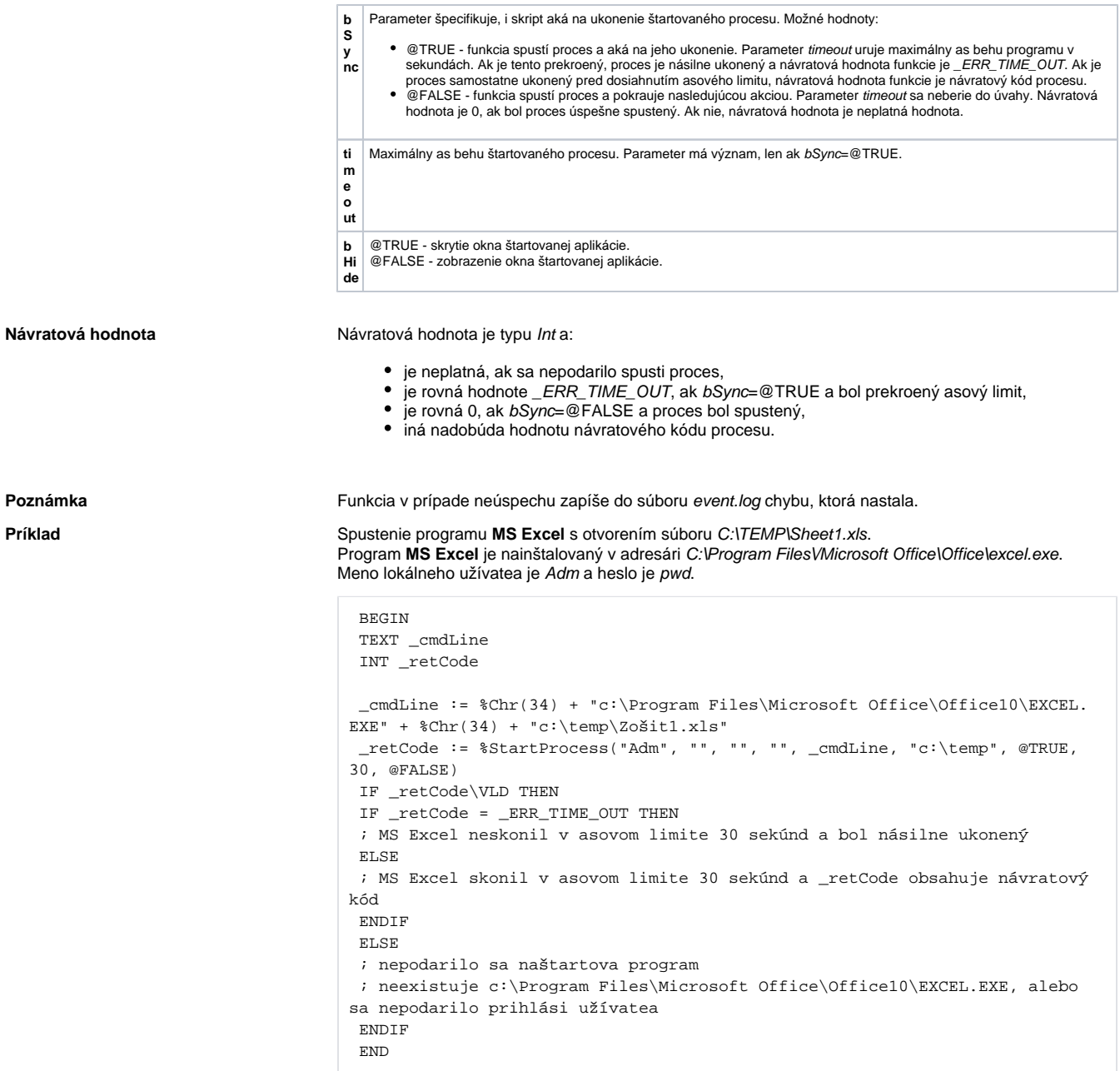

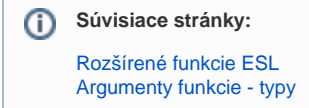